# Manual para participantes

## From Tweet-norm

El proceso de etiquetado se puede resumir en los siguientes puntos:

#### PREPROCESO

1) Los tweets se procesan con Freeling (http://nlp.lsi.upc.edu/freeling/).

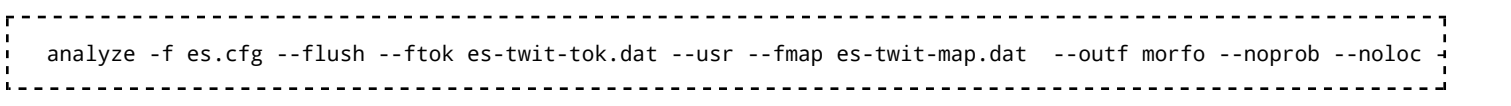

donde los ficheros es-twit\*.dat están en el SVN: http://devel.cpl.upc.edu/freeling/svn/trunk/src/main/twitter/

2) Las palabras sin análisis se marcan como OOV.

3) Las palabras OOV son las que se anotan, se distribuyen y se evalúan. Por lo tanto las palabras real-word-errors no son tenidas en cuenta en ningún momento.

4) En la anotación se cambia la marca OOV por una de las siguientes: VARIATION, CORRECT y NoES (no español). En caso de VARIATION se le asigna su correspondiente normalización.

5) VARIATION, CORRECT y NoES se exportan como tipo 0, 1 y 2.

### REGLAS DE ANOTACIÓN

#### CASO 1: Palabra incluida en la RAE

Regla 1: en todo caso se anotará como correcta sin modificación alguna, aunque por su contexto se dedujera que dicha palabra no es la adecuada.

#### CASO 2: Palabra no incluida en la RAE con categoría de nombre propio

Regla 2.1: Si es un acrónimo [\*formado por todas las letras requeridas según el contexto\*], originalmente compuesto con alguna minúscula, tanto la forma originaria como su forma totalmente en mayusculas serán etiquetadas como correctas sin ninguna modificación.

(p.e., CoNLL y CONLL) 

Regla 2.2: Si es un acrónimo [\*formado por todas las letras requeridas según el contexto\*] y originalmente compuesto con todas las letras en mayúscula, será etiquetado como correcto sin modificación alguna.

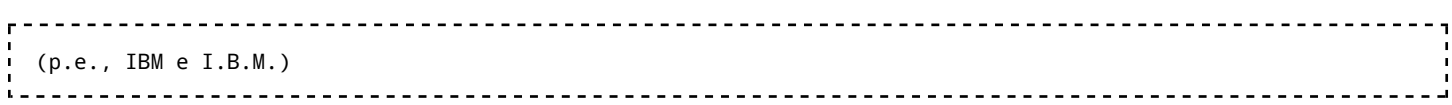

Regla 2.3: Si no es un acrónimo, está formado por las letras requeridas y su inicial está en mayúsculas e incorpora los acentos requeridos, será etiquetada como correcta, ya sea un nombre propio en diminutivo, un apodo u otra forma

alternativa de la entidad.

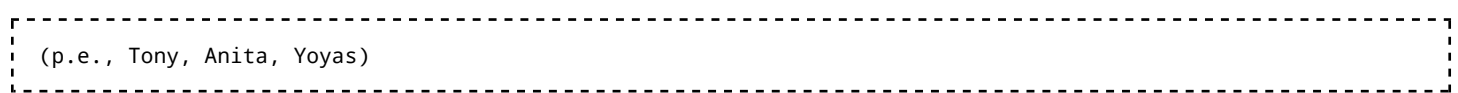

Regla 2.4: Si se expresa con alguna falta de ortografía o con alguna alteración no aceptada por las reglas 2.1 a 2.3 , se anotará como variante y se especificará su forma correcta, según se define con dichas reglas.

```
¦ (p.e., sanchez -> Sánchez, tamagochi -> Tamagotchi, abc -> ABC, a.B.c. -> A.B.C.,
[*CONL -> CONLL*])
```
#### CASO 3: Palabra no incluida en la RAE con otra categoría diferente a nombre propio

Regla 3.1: Si es un neologismo o estranjerismo compuesto correctamente según reglas de buena formación se etiquetará como correcta sin ninguna modificación.

∪ (p.e., mouriñistas, retuitear, retweetear) 

Regla 3.3: Si es un diminutivo o superlativo compuesto correctamente según reglas de buena formación se etiquetará como correcta sin ninguna modificación.

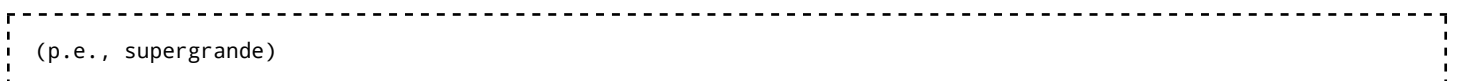

Regla 3.4: Si se expresa con alguna falta ortográfica o alteración (repetición, eliminación, permutación de letras, etc), se etiquetará como variante y se especificará su forma correcta.

∪ (p.e., horrooorr -> horror, hacia-> hacía) 

Regla 3.5: Si es una abreviatura o un acortamiento se etiquetará como variante, especificando su forma correcta.

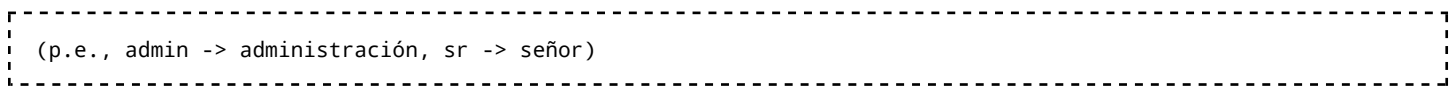

Regla 3.6: Si es una onomatopeya con alguna alteración (normalmente repetición de letras) de una o varias forma existente según la RAE, entonces se etiquetará como variante de todas esas formas. Si no existe en la RAE se anotará como correcta.

∪ (p.e., aaaahhh -> ah, jajajajas -> ja, iiiii -> uy+ay) ----------------------------------

Regla 3.7: Si es una concatenación de palabras, entonces se etiquetará como variante y se especificará la secuencia correcta de palabras correctas.

Regla 3.8: Si es una palabra de otro idioma, se etiquetará como NoEs

p.e., parking) ( 

Regla 3.9: Si es una emoticon, se etiquetará como NoEs

Regla 3.10: Si es una cadena de palabras de otro idioma, se etiquetará entre NoEsBeg ... NoEsEnd

## Retrieved from "http://ixa2.si.ehu.es/tweet-norm/index.php/Manual\_para\_participantes"

- This page was last modified 08:40, 31 May 2013.
- This page has been accessed 29 times.
- **Privacy policy**
- About Tweet-norm
- **Disclaimers**